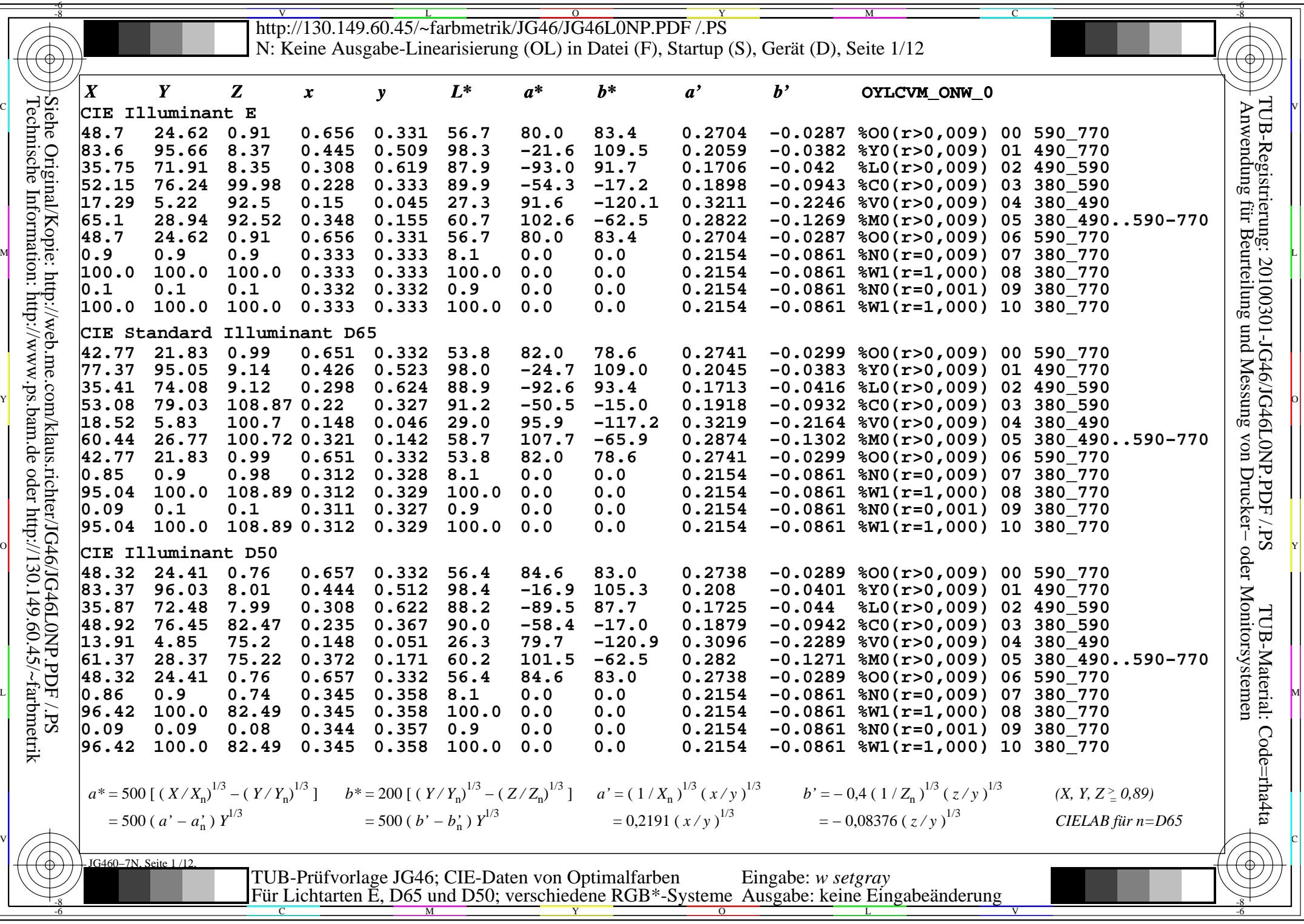

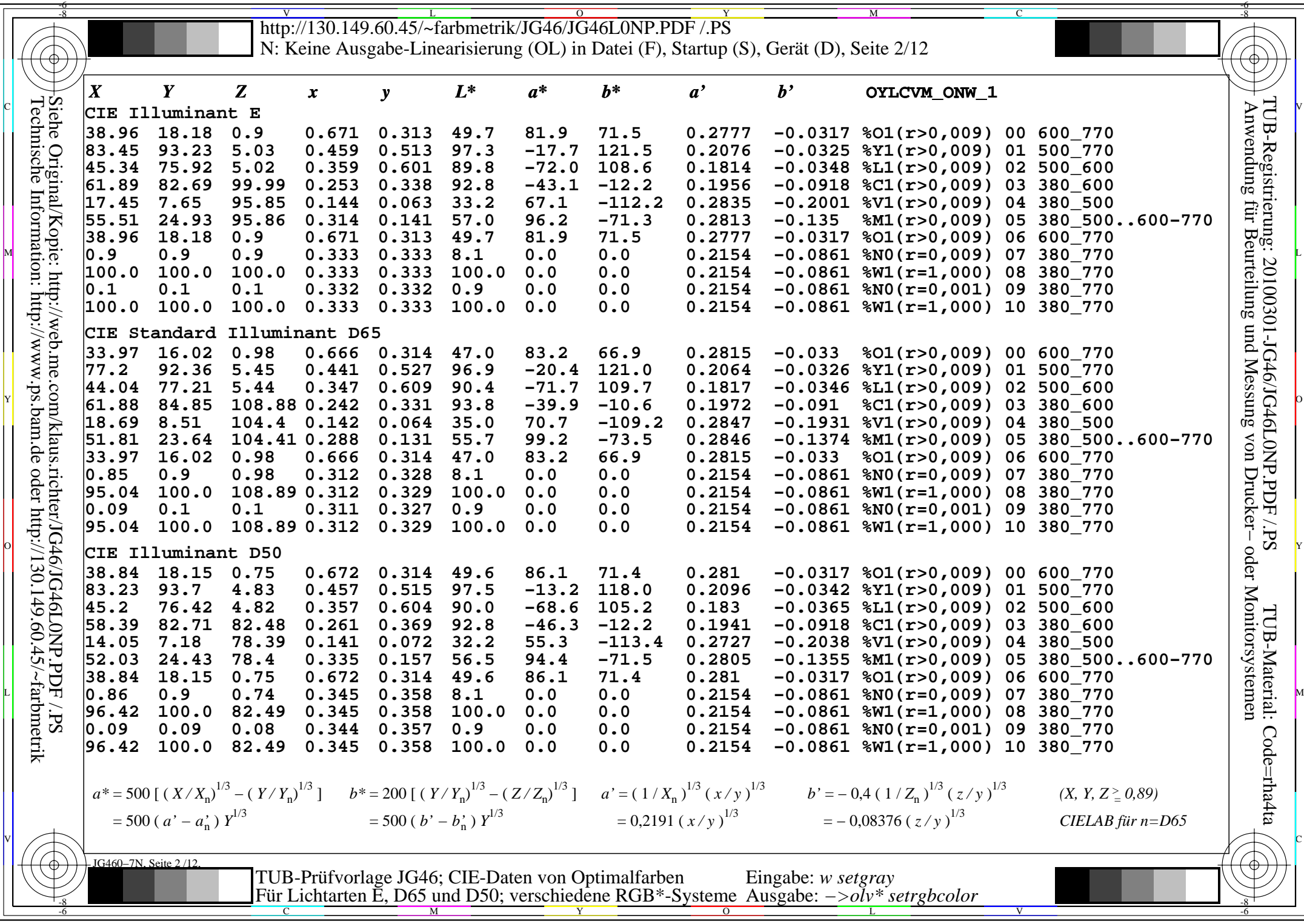

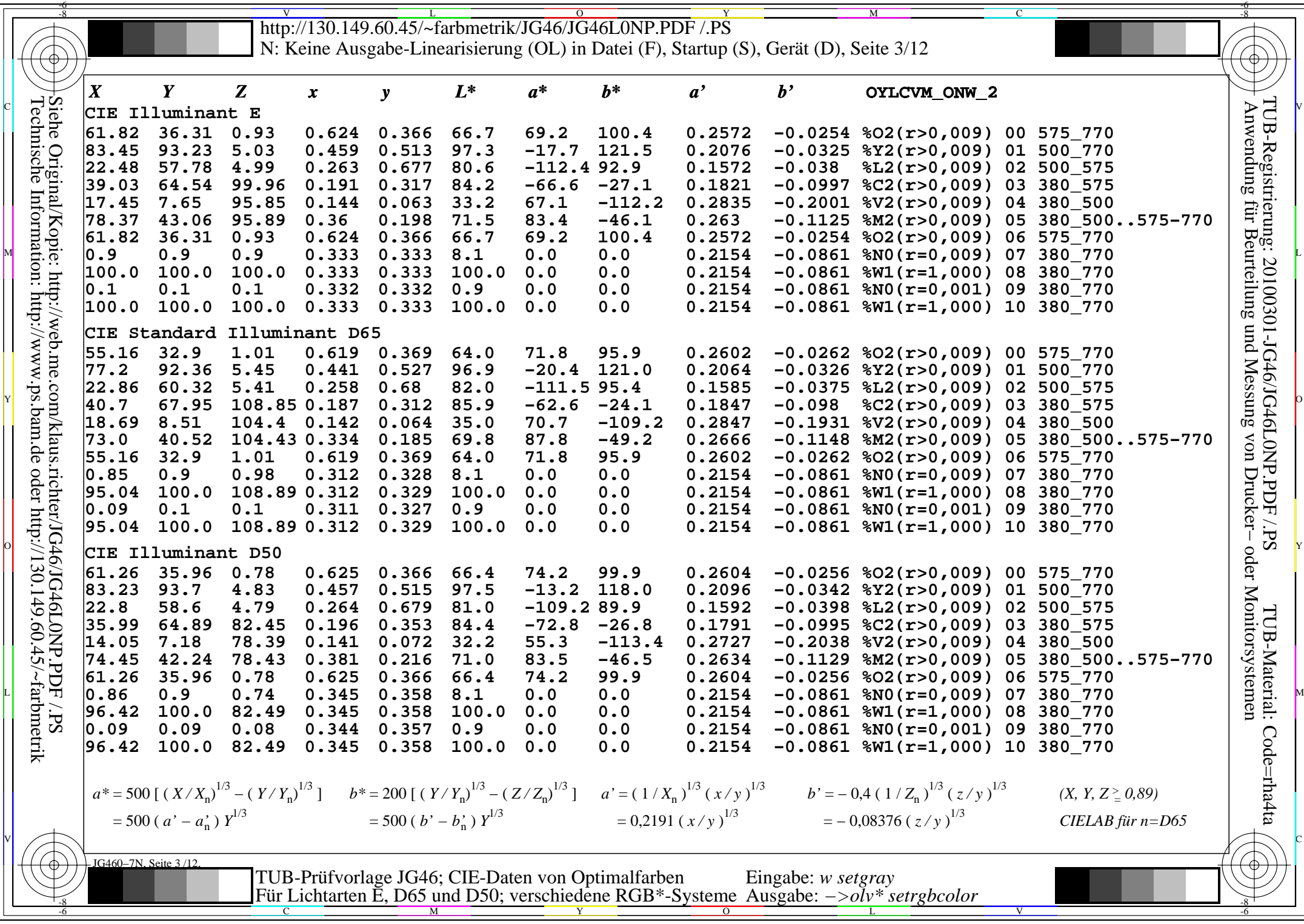

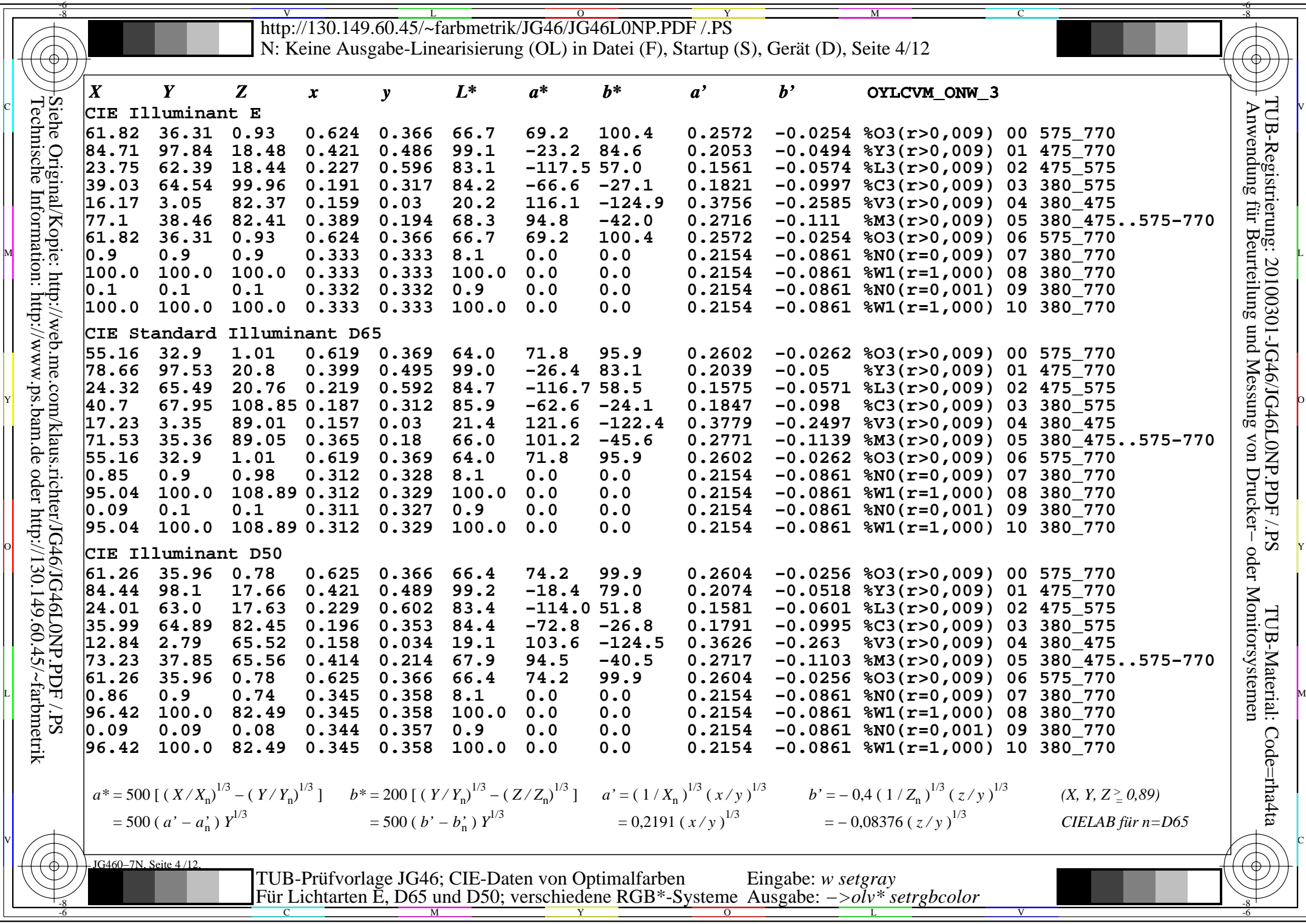

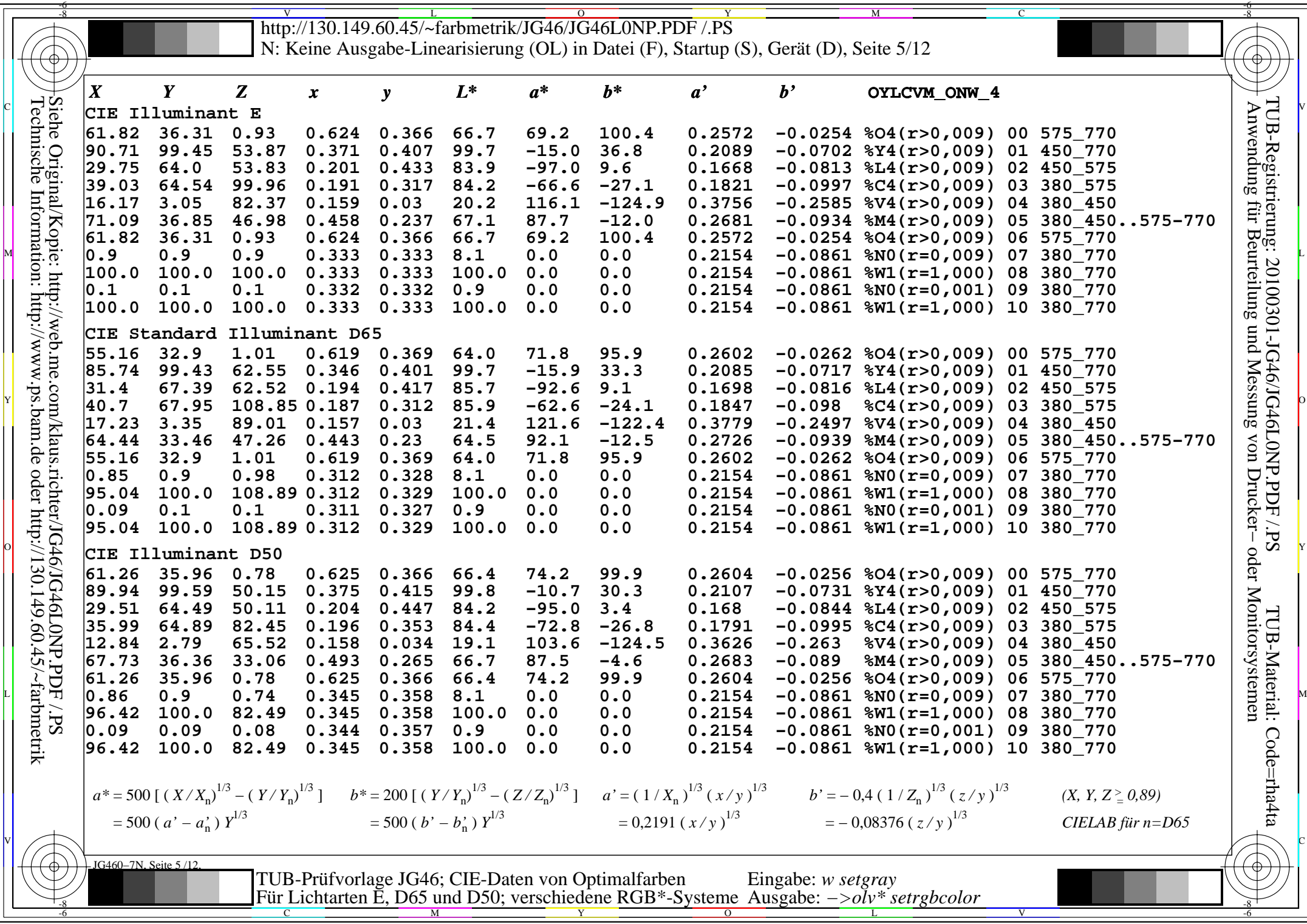

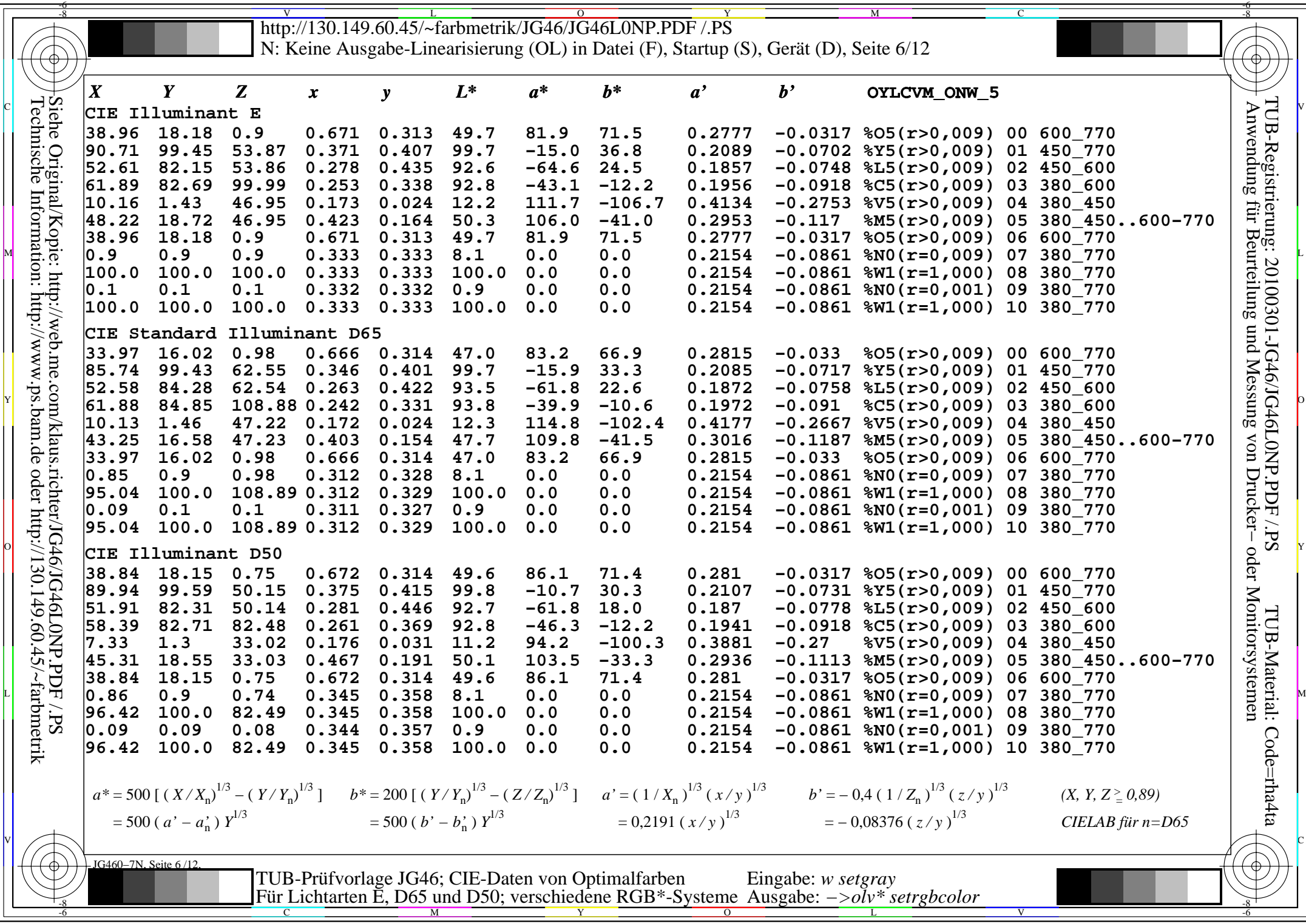

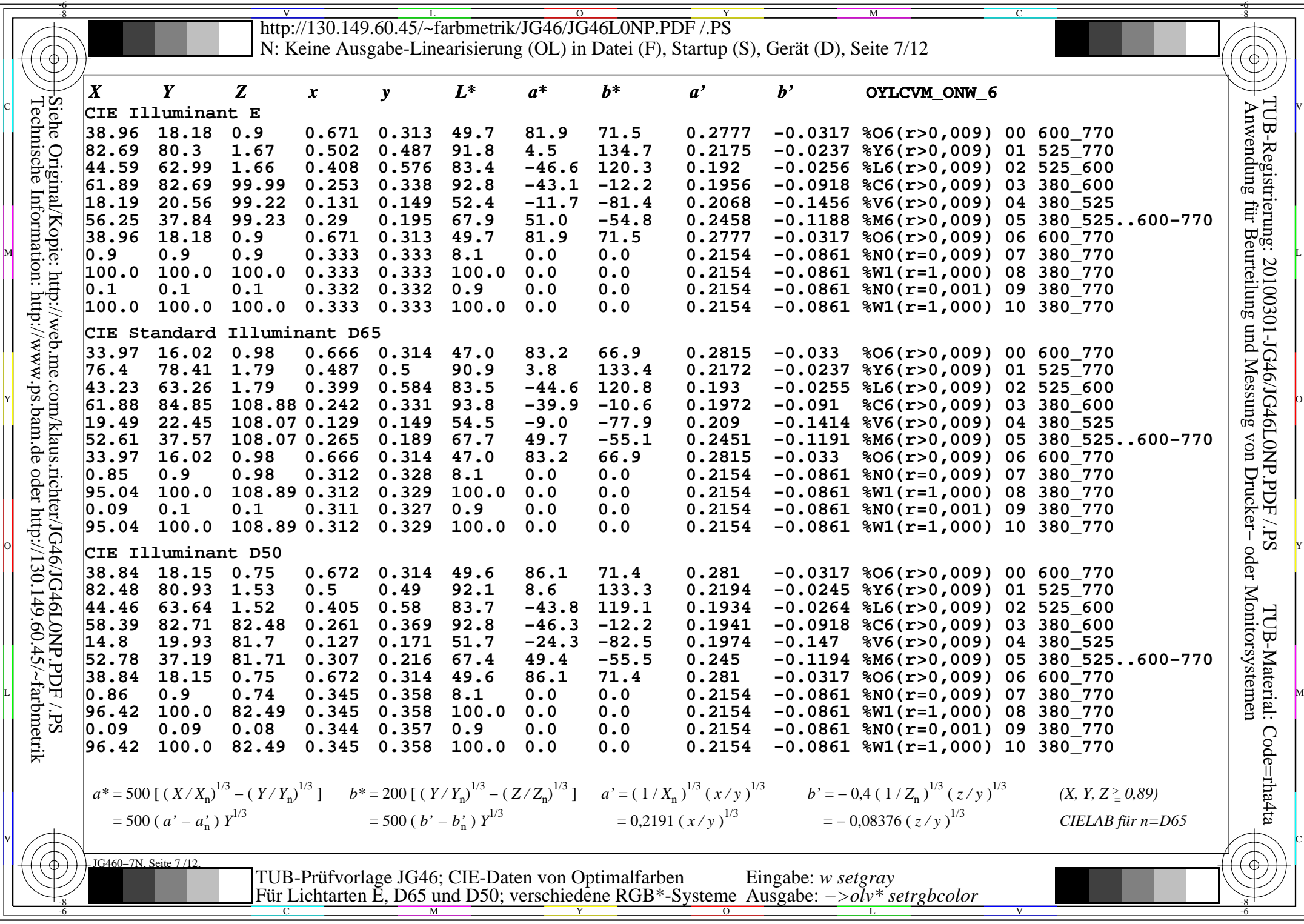

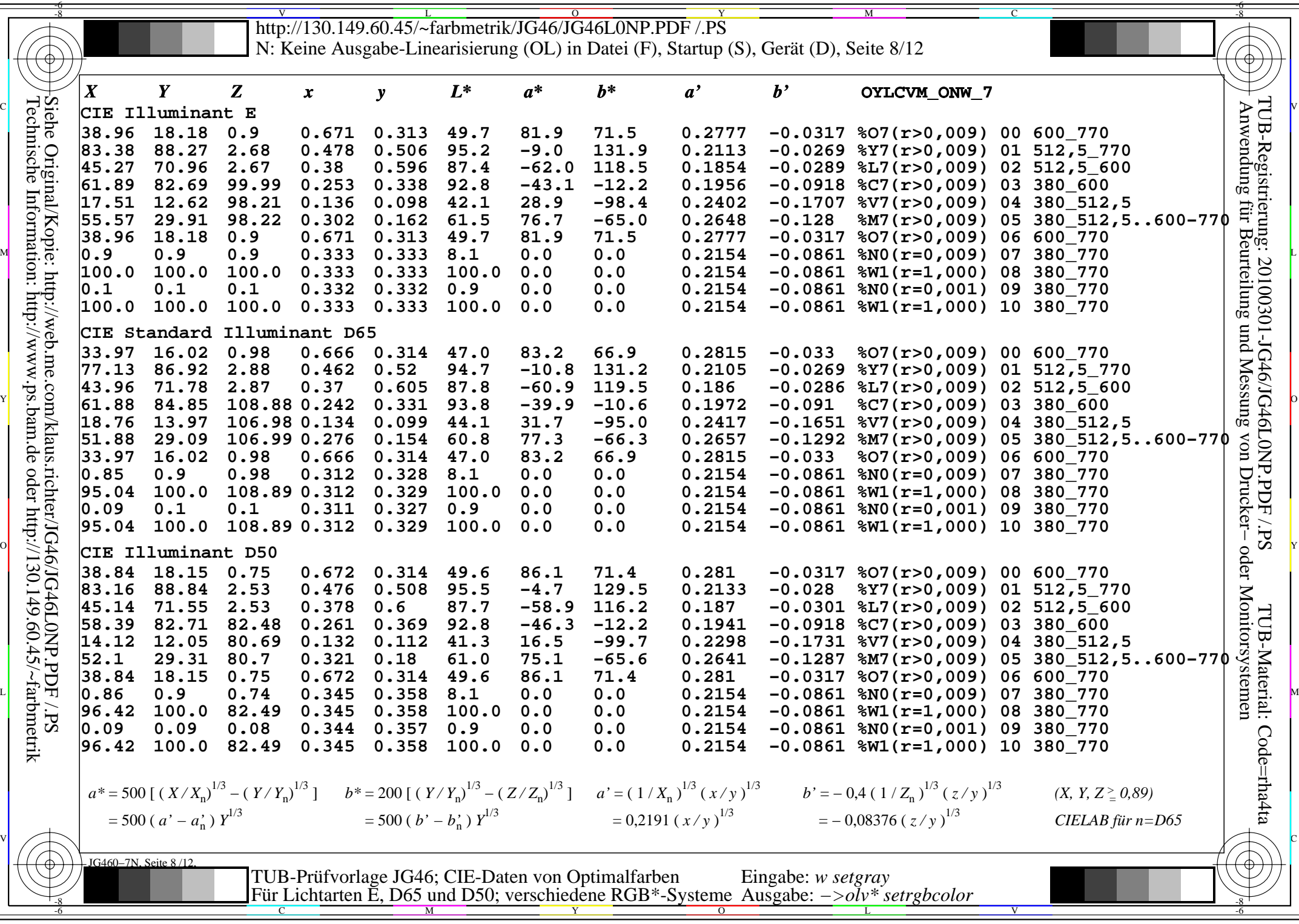

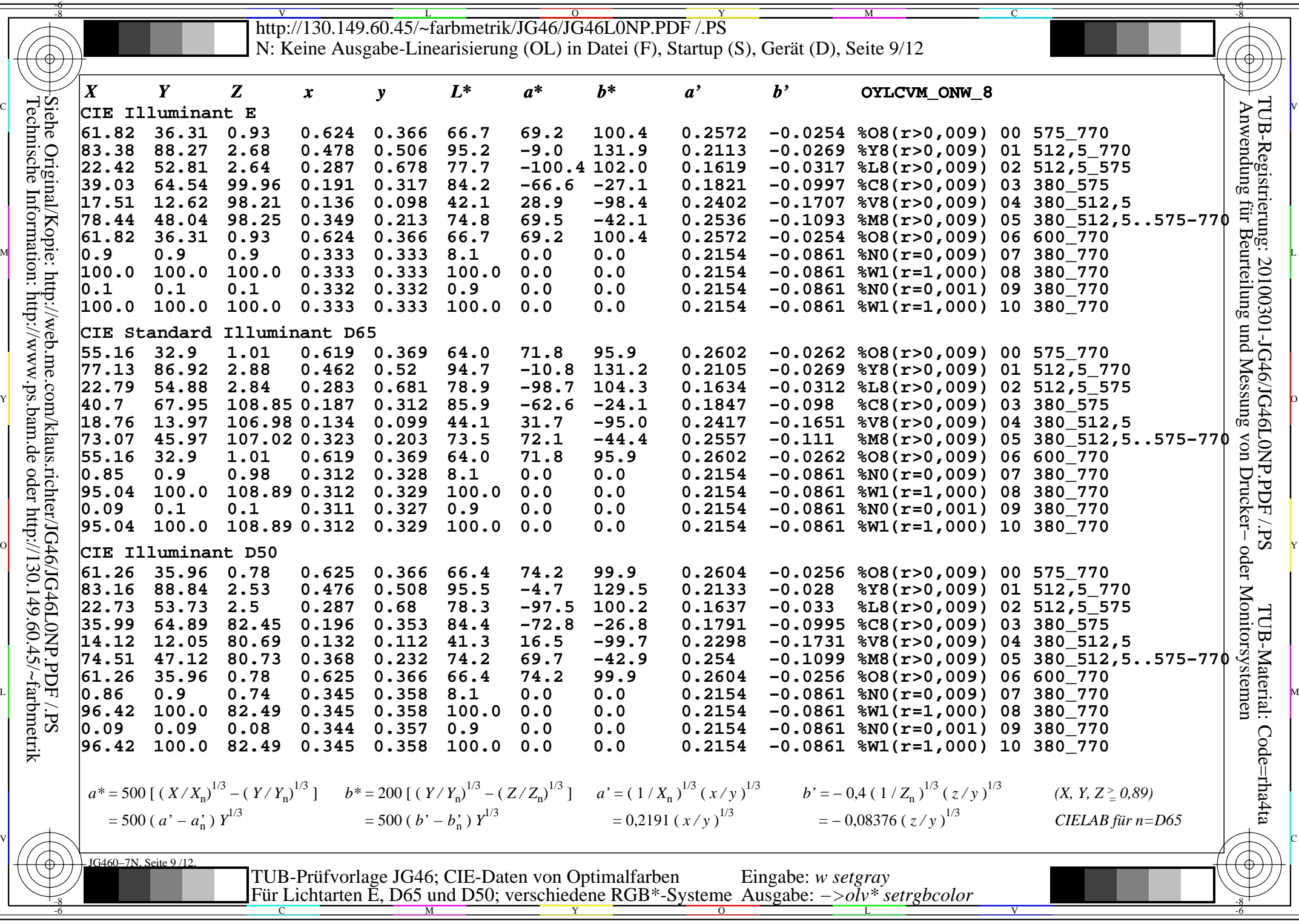

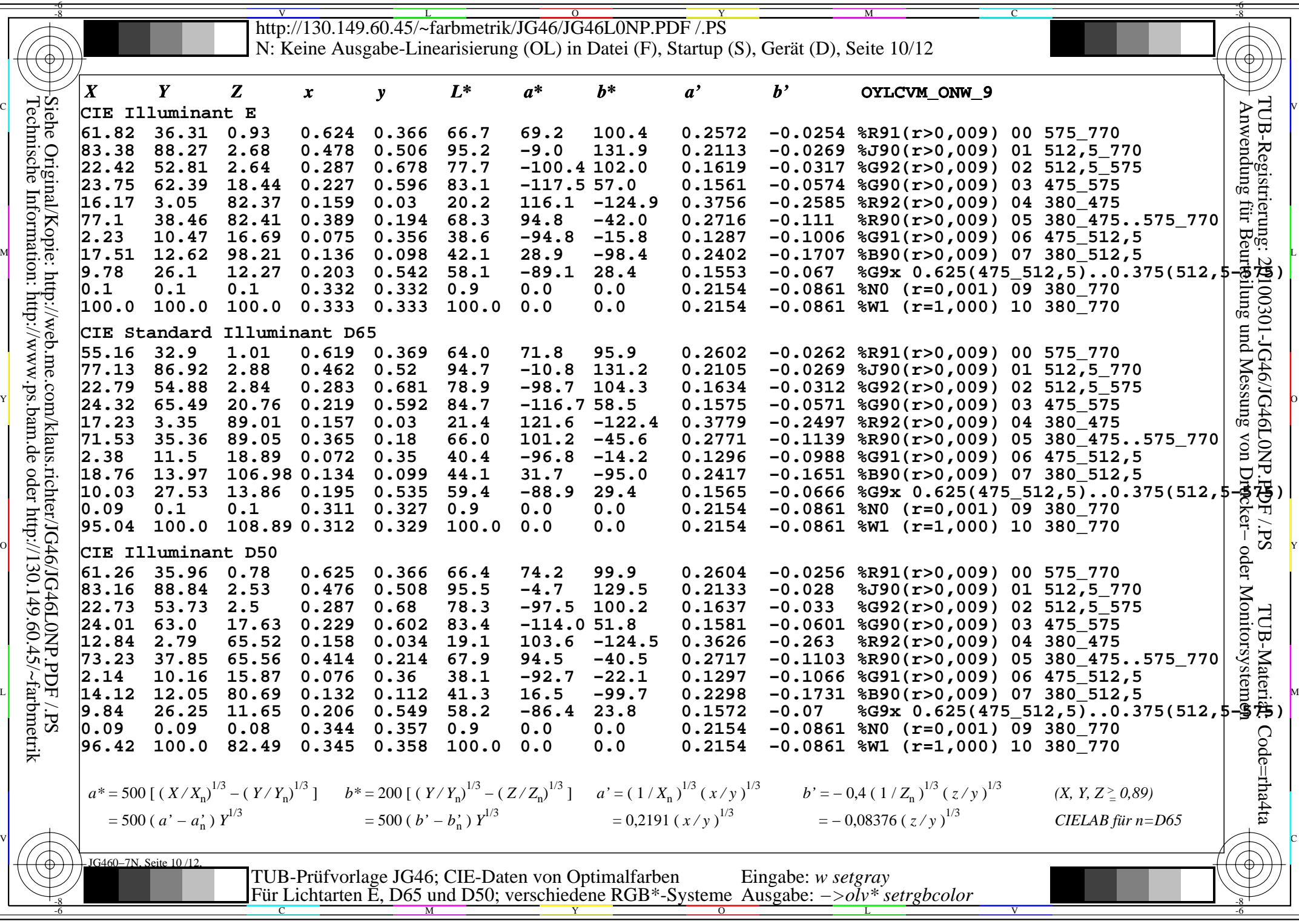

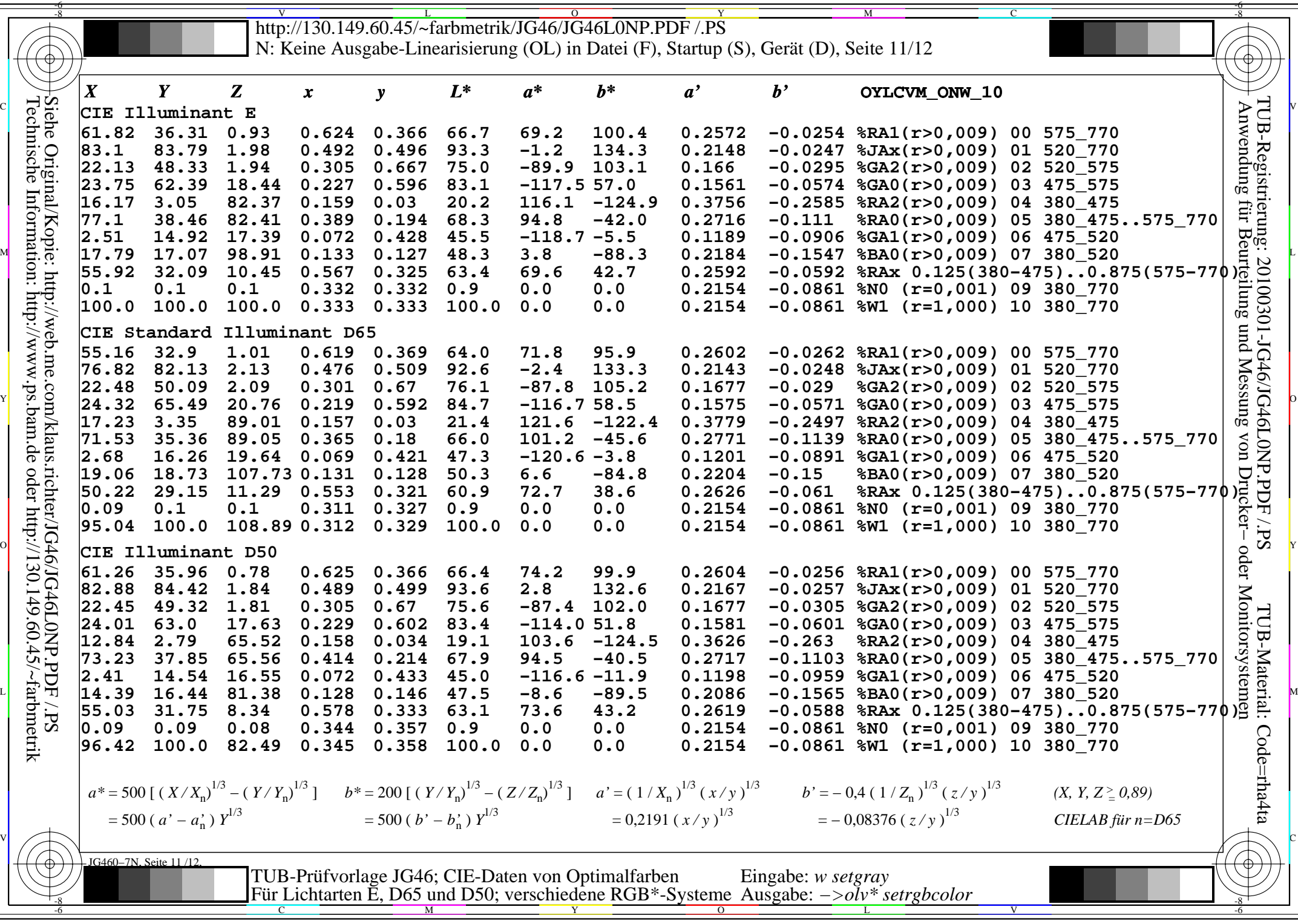

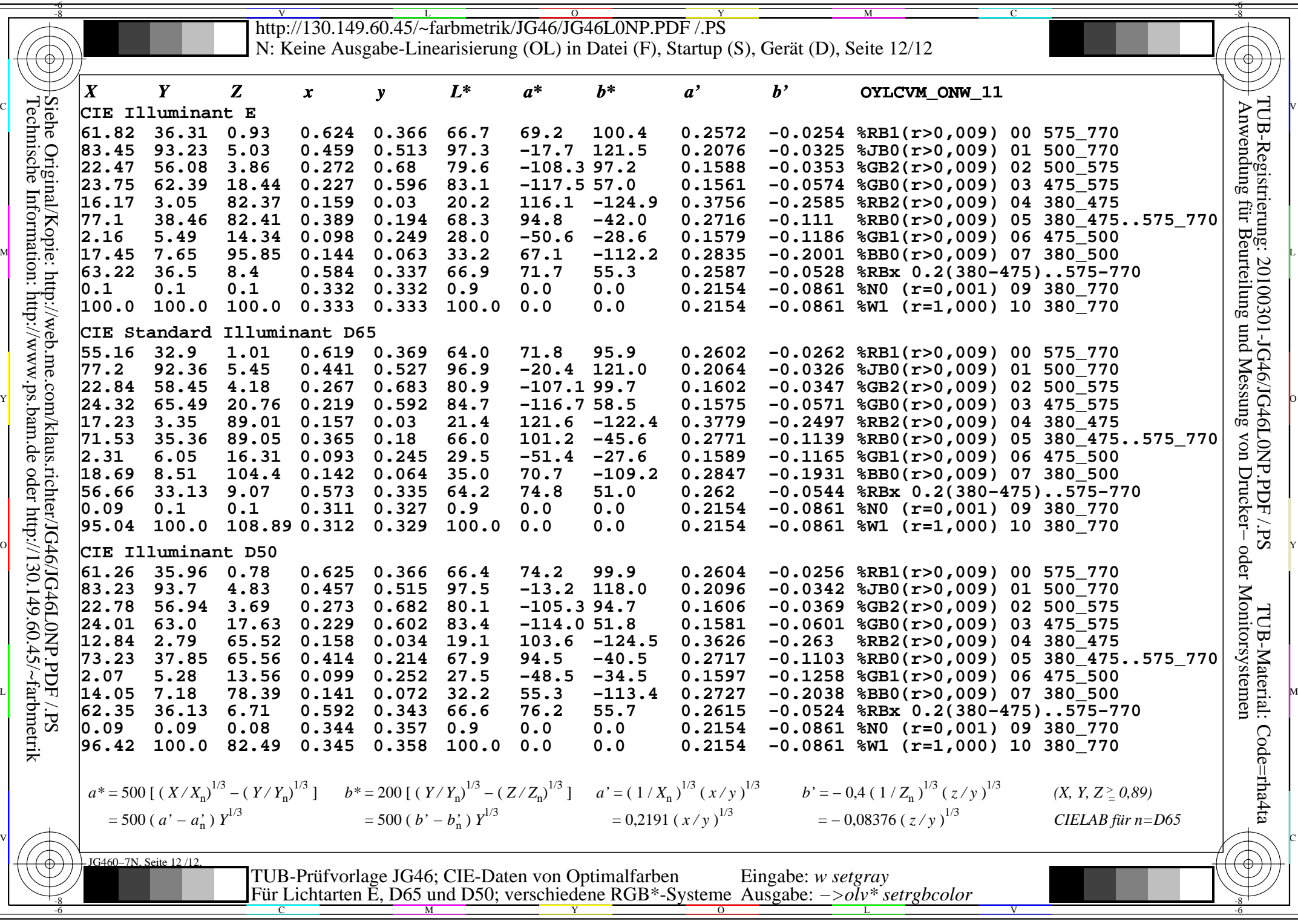

 $\overline{\mathbf{u}}$ 

 $\mathbf{L}$